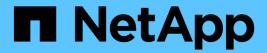

# **Operations on buckets**

StorageGRID

NetApp September 04, 2024

This PDF was generated from https://docs.netapp.com/us-en/storagegrid-116/s3/create-s3-lifecycle-configuration.html on September 04, 2024. Always check docs.netapp.com for the latest.

# **Table of Contents**

| 0 | perations on buckets                        |   | 1 |
|---|---------------------------------------------|---|---|
|   | Create S3 lifecycle configuration           |   | 7 |
|   | Use S3 Object Lock default bucket retention | 1 | 1 |
|   | Custom operations on buckets.               | 1 | 3 |

# **Operations on buckets**

The StorageGRID system supports a maximum of 1,000 buckets for each S3 tenant account.

Bucket name restrictions follow the AWS US Standard region restrictions, but you should further restrict them to DNS naming conventions in order to support S3 virtual hosted-style requests.

Amazon Web Services (AWS) Documentation: Bucket Restrictions and Limitations

### Configure S3 API endpoint domain names

The GET Bucket (List Objects) and GET Bucket versions operations support StorageGRID consistency controls.

You can check whether updates to last access time are enabled or disabled for individual buckets.

The following table describes how StorageGRID implements S3 REST API bucket operations. To perform any of these operations, the necessary access credentials must be provided for the account.

| Operation                 | Implementation                                                                                                    |
|---------------------------|----------------------------------------------------------------------------------------------------|
| DELETE Bucket             | Implemented with all Amazon S3 REST API behavior.                                                                                                    |
| DELETE Bucket cors        | This operation deletes the CORS configuration for the bucket.                                                                                                    |
| DELETE Bucket encryption  | This operation deletes the default encryption from the bucket. Existing encrypted objects remain encrypted, but any new objects added to the bucket are not encrypted. |
| DELETE Bucket lifecycle   | This operation deletes the lifecycle configuration from the bucket.                                                                                                    |
| DELETE Bucket policy      | This operation deletes the policy attached to the bucket.                                                                                                    |
| DELETE Bucket replication | This operation deletes the replication configuration attached to the bucket.                                                                                           |
| DELETE Bucket tagging     | This operation uses the tagging subresource to remove all tags from a bucket.                                                                                          |

| Operation                                                | on Implementation                                                                                                    |  |
|----------------------------------------------------------|----------------------------------------------------------------------------------------------------|--|
| GET Bucket (List<br>Objects), version 1 and<br>version 2 | This operation returns some or all (up to 1,000) of the objects in a bucket. The Storage Class for objects can have either of two values, even if the object was ingested with the REDUCED_REDUNDANCY storage class option: |  |
|                                                          | • STANDARD, which indicates the object is stored in a storage pool consisting of Storage Nodes.                                                                                                    |  |
|                                                          | <ul> <li>GLACIER, which indicates that the object has been moved to the external<br/>bucket specified by the Cloud Storage Pool.</li> </ul>                                                                                 |  |
|                                                          | If the bucket contains large numbers of deleted keys that have the same prefix, the response might include some CommonPrefixes that do not contain keys.                                                                    |  |
| GET Bucket acl                                           | This operation returns a positive response and the ID, DisplayName, and Permission of the bucket owner, indicating that the owner has full access to the bucket.                                                            |  |
| GET Bucket cors                                          | This operation returns the cors configuration for the bucket.                                                                                                    |  |
| GET Bucket encryption                                    | This operation returns the default encryption configuration for the bucket.                                                                                                    |  |
| GET Bucket lifecycle                                     | This operation returns the lifecycle configuration for the bucket.                                                                                                    |  |
| GET Bucket location                                      | This operation returns the region that was set using the <code>LocationConstraint</code> element in the PUT Bucket request. If the bucket's region is <code>us-east-1</code> , an empty string is returned for the region.  |  |
| GET Bucket notification                                  | This operation returns the notification configuration attached to the bucket.                                                                                                    |  |
| GET Bucket Object versions                               | With READ access on a bucket, this operation with the versions subresource lists metadata of all of the versions of objects in the bucket.                                                                                  |  |
| GET Bucket policy                                        | This operation returns the policy attached to the bucket.                                                                                                    |  |
| GET Bucket replication                                   | This operation returns the replication configuration attached to the bucket.                                                                                                    |  |
| GET Bucket tagging                                       | This operation uses the tagging subresource to return all tags for a bucket.                                                                                                    |  |
| GET Bucket versioning                                    | This implementation uses the versioning subresource to return the versioning state of a bucket.                                                                                                    |  |
|                                                          | • blank: Versioning has never been enabled (bucket is "Unversioned")                                                                                                    |  |
|                                                          | Enabled: Versioning is enabled                                                                                                    |  |
|                                                          | Suspended: Versioning was previously enabled and is suspended                                                                                                    |  |

| Operation                        | Implementation                                                                                                    |  |
|----------------------------------|----------------------------------------------------------------------------------------------------|--|
| GET Object Lock<br>Configuration | This operation returns the bucket default retention mode and default retention period, if configured.                                                                                                    |  |
|                                  | See GET Object Lock Configuration for detailed information.                                                                                                    |  |
| HEAD Bucket                      | This operation determines if a bucket exists and you have permission to access it.                                                                                                    |  |
|                                  | This operation returns:                                                                                                    |  |
|                                  | • x-ntap-sg-bucket-id: The UUID of the bucket in UUID format.                                                                                                    |  |
|                                  | • x-ntap-sg-trace-id: The unique trace ID of the associated request.                                                                                                    |  |
| PUT Bucket                       | This operation creates a new bucket. By creating the bucket, you become the bucket owner.                                                                                                    |  |
|                                  | Bucket names must comply with the following rules:                                                                                                    |  |
|                                  | <ul> <li>Must be unique across each StorageGRID system (not just unique within<br/>the tenant account).</li> </ul>                                                                                                    |  |
|                                  | Must be DNS compliant.                                                                                                    |  |
|                                  | <ul> <li>Must contain at least 3 and no more than 63 characters.</li> </ul>                                                                                                    |  |
|                                  | <ul> <li>Can be a series of one or more labels, with adjacent labels separated by<br/>a period. Each label must start and end with a lowercase letter or a<br/>number and can only use lowercase letters, numbers, and hyphens.</li> </ul>                                                                                                    |  |
|                                  | <ul> <li>Must not look like a text-formatted IP address.</li> </ul>                                                                                                    |  |
|                                  | <ul> <li>Should not use periods in virtual hosted style requests. Periods will cause<br/>problems with server wildcard certificate verification.</li> </ul>                                                                                                    |  |
|                                  | • By default, buckets are created in the us-east-1 region; however, you can use the LocationConstraint request element in the request body to specify a different region. When using the LocationConstraint element, you must specify the exact name of a region that has been defined using the Grid Manager or the Grid Management API. Contact your system administrator if you do not know the region name you should use. |  |
|                                  | <b>Note</b> : An error will occur if your PUT Bucket request uses a region that has not been defined in StorageGRID.                                                                                                    |  |
|                                  | <ul> <li>You can include the x-amz-bucket-object-lock-enabled request<br/>header to create a bucket with S3 Object Lock enabled. See Use S3 Object<br/>Lock.</li> </ul>                                                                                                    |  |
|                                  | You must enable S3 Object Lock when you create the bucket. You cannot add or disable S3 Object Lock after a bucket is created. S3 Object Lock requires bucket versioning, which is enabled automatically when you create the bucket.                                                                                                    |  |
|                                  |                                                                                                    |  |

| Operation             | Implementation                                                                                                    |
|-----------------------|----------------------------------------------------------------------------------------------------|
| PUT Bucket cors       | This operation sets the CORS configuration for a bucket so that the bucket can service cross-origin requests. Cross-origin resource sharing (CORS) is a security mechanism that allows client web applications in one domain to access resources in a different domain. For example, suppose you use an S3 bucket named <code>images</code> to store graphics. By setting the CORS configuration for the <code>images</code> bucket, you can allow the images in that bucket to be displayed on the website <code>http://www.example.com</code> .                                                                                                    |
| PUT Bucket encryption | This operation sets the default encryption state of an existing bucket. When bucket-level encryption is enabled, any new objects added to the bucket are encrypted. StorageGRID supports server-side encryption with StorageGRID-managed keys. When specifying the server-side encryption configuration rule, set the SSEAlgorithm parameter to AES256, and do not use the KMSMasterKeyID parameter.  Bucket default encryption configuration is ignored if the object upload request already specifies encryption (that is, if the request includes the x-amz-server-side-encryption-* request header).                                                                                                    |
| PUT Bucket lifecycle  | This operation creates a new lifecycle configuration for the bucket or replaces an existing lifecycle configuration. StorageGRID supports up to 1,000 lifecycle rules in a lifecycle configuration. Each rule can include the following XML elements:  • Expiration (Days, Date)  • NoncurrentVersionExpiration (NoncurrentDays)  • Filter (Prefix, Tag)  • Status  • ID  StorageGRID does not support these actions:  • AbortIncompleteMultipartUpload  • ExpiredObjectDeleteMarker  • Transition  To understand how the Expiration action in a bucket lifecycle interacts with ILM placement instructions, see "How ILM operates throughout an object's life" in the instructions for managing objects with information lifecycle management.  Note: Bucket lifecycle configuration can be used with buckets that have S3 Object Lock enabled, but bucket lifecycle configuration is not supported for legacy Compliant buckets. |

| Operation               | Implementation                                                                                                    |  |
|-------------------------|----------------------------------------------------------------------------------------------------|--|
| PUT Bucket notification | This operation configures notifications for the bucket using the notification configuration XML included in the request body. You should be aware of the following implementation details:                          |  |
|                         | <ul> <li>StorageGRID supports Simple Notification Service (SNS) topics as<br/>destinations. Simple Queue Service (SQS) or Amazon Lambda endpoints are<br/>not supported.</li> </ul>                                 |  |
|                         | <ul> <li>The destination for notifications must be specified as the URN of an<br/>StorageGRID endpoint. Endpoints can be created using the Tenant Manager<br/>or the Tenant Management API.</li> </ul>              |  |
|                         | The endpoint must exist for notification configuration to succeed. If the endpoint does not exist, a 400 Bad Request error is returned with the code InvalidArgument.                                               |  |
|                         | <ul> <li>You cannot configure a notification for the following event types. These event<br/>types are not supported.</li> </ul>                                                                                     |  |
|                         | ° s3:ReducedRedundancyLostObject                                                                                                    |  |
|                         | ° s3:ObjectRestore:Completed                                                                                                    |  |
|                         | <ul> <li>Event notifications sent from StorageGRID use the standard JSON format<br/>except that they do not include some keys and use specific values for others,<br/>as shown in the following listing:</li> </ul> |  |
|                         | • eventSource                                                                                                    |  |
|                         | sgws:s3                                                                                                    |  |
|                         | awsRegion                                                                                                    |  |
|                         | not included                                                                                                    |  |
|                         | • x-amz-id-2                                                                                                    |  |
|                         | not included                                                                                                    |  |
|                         | • arn                                                                                                    |  |
|                         | urn:sgws:s3:::bucket_name                                                                                                    |  |
| PUT Bucket policy       | This operation sets the policy attached to the bucket.                                                                                                    |  |

| Operation              | Implementation                                                                                                    |
|------------------------|----------------------------------------------------------------------------------------------------|
| PUT Bucket replication | This operation configures StorageGRID CloudMirror replication for the bucket using the replication configuration XML provided in the request body. For CloudMirror replication, you should be aware of the following implementation details:                                                                    |
|                        | <ul> <li>StorageGRID only supports V1 of the replication configuration. This means that StorageGRID does not support the use of the Filter element for rules, and follows V1 conventions for deletion of object versions. For details, see the Amazon S3 documentation on replication configuration.</li> </ul> |
|                        | Bucket replication can be configured on versioned or unversioned buckets.                                                                                                    |
|                        | <ul> <li>You can specify a different destination bucket in each rule of the replication<br/>configuration XML. A source bucket can replicate to more than one<br/>destination bucket.</li> </ul>                                                                                                    |
|                        | <ul> <li>Destination buckets must be specified as the URN of StorageGRID endpoints<br/>as specified in the Tenant Manager or the Tenant Management API.</li> </ul>                                                                                                    |
|                        | The endpoint must exist for replication configuration to succeed. If the endpoint does not exist, the request fails as a 400 Bad Request. The error message states: Unable to save the replication policy. The specified endpoint URN does not exist: URN.                                                      |
|                        | <ul> <li>You do not need to specify a Role in the configuration XML. This value is not<br/>used by StorageGRID and will be ignored if submitted.</li> </ul>                                                                                                    |
|                        | • If you omit the storage class from the configuration XML, StorageGRID uses the STANDARD storage class by default.                                                                                                    |
|                        | • If you delete an object from the source bucket or you delete the source bucket itself, the cross-region replication behavior is as follows:                                                                                                    |
|                        | <ul> <li>If you delete the object or bucket before it has been replicated, the<br/>object/bucket is not replicated and you are not notified.</li> </ul>                                                                                                    |
|                        | <ul> <li>If you delete the object or bucket after it has been replicated,<br/>StorageGRID follows standard Amazon S3 delete behavior for V1 of<br/>cross-region replication.</li> </ul>                                                                                                    |
| PUT Bucket tagging     | This operation uses the tagging subresource to add or update a set of tags for a bucket. When adding bucket tags, be aware of the following limitations:                                                                                                    |
|                        | Both StorageGRID and Amazon S3 support up to 50 tags for each bucket.                                                                                                    |
|                        | <ul> <li>Tags associated with a bucket must have unique tag keys. A tag key can be<br/>up to 128 Unicode characters in length.</li> </ul>                                                                                                    |
|                        | Tag values can be up to 256 Unicode characters in length.                                                                                                    |
|                        | Key and values are case sensitive.                                                                                                    |

| Operation                        | Implementation                                                                                                    |  |
|----------------------------------|----------------------------------------------------------------------------------------------------|--|
| PUT Bucket versioning            | This implementation uses the versioning subresource to set the versioning state of an existing bucket. You can set the versioning state with one of the following values:       |  |
|                                  | • Enabled: Enables versioning for the objects in the bucket. All objects added to the bucket receive a unique version ID.                                                       |  |
|                                  | <ul> <li>Suspended: Disables versioning for the objects in the bucket. All objects<br/>added to the bucket receive the version ID null.</li> </ul>                              |  |
| PUT Object Lock<br>Configuration | This operation configures or removes the bucket default retention mode and default retention period.                                                                            |  |
|                                  | If the default retention period is modified, the retain-until-date of existing object versions remains the same and is not recalculated using the new default retention period. |  |
|                                  | See PUT Object Lock Configuration for detailed information.                                                                                                    |  |

#### Related information

Consistency controls

GET Bucket last access time request

Bucket and group access policies

S3 operations tracked in audit logs

Manage objects with ILM

Use tenant account

# **Create S3 lifecycle configuration**

You can create an S3 lifecycle configuration to control when specific objects are deleted from the StorageGRID system.

The simple example in this section illustrates how an S3 lifecycle configuration can control when certain objects are deleted (expired) from specific S3 buckets. The example in this section is for illustration purposes only. For complete details on creating S3 lifecycle configurations, see Amazon Simple Storage Service Developer Guide: Object lifecycle management. Note that StorageGRID only supports Expiration actions; it does not support Transition actions.

## What lifecycle configuration is

A lifecycle configuration is a set of rules that are applied to the objects in specific S3 buckets. Each rule specifies which objects are affected and when those objects will expire (on a specific date or after some number of days).

StorageGRID supports up to 1,000 lifecycle rules in a lifecycle configuration. Each rule can include the

following XML elements:

- Expiration: Delete an object when a specified date is reached or when a specified number of days is reached, starting from when the object was ingested.
- NoncurrentVersionExpiration: Delete an object when a specified number of days is reached, starting from when the object became noncurrent.
- · Filter (Prefix, Tag)
- Status
- ID

If you apply a lifecycle configuration to a bucket, the lifecycle settings for the bucket always override StorageGRID ILM settings. StorageGRID uses the Expiration settings for the bucket, not ILM, to determine whether to delete or retain specific objects.

As a result, an object might be removed from the grid even though the placement instructions in an ILM rule still apply to the object. Or, an object might be retained on the grid even after any ILM placement instructions for the object have lapsed. For details, see How ILM operates throughout an object's life.

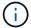

Bucket lifecycle configuration can be used with buckets that have S3 Object Lock enabled, but bucket lifecycle configuration is not supported for legacy Compliant buckets.

StorageGRID supports the use of the following bucket operations to manage lifecycle configurations:

- DELETE Bucket lifecycle
- · GET Bucket lifecycle
- PUT Bucket lifecycle

## Create lifecycle configuration

As the first step in creating a lifecycle configuration, you create a JSON file that includes one or more rules. For example, this JSON file includes three rules, as follows:

- 1. Rule 1 applies only to objects that match the prefix category1/ and that have a key2 value of tag2. The Expiration parameter specifies that objects matching the filter will expire at midnight on 22 August 2020.
- 2. Rule 2 applies only to objects that match the prefix category2/. The Expiration parameter specifies that objects matching the filter will expire 100 days after they are ingested.

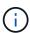

Rules that specify a number of days are relative to when the object was ingested. If the current date exceeds the ingest date plus the number of days, some objects might be removed from the bucket as soon as the lifecycle configuration is applied.

3. Rule 3 applies only to objects that match the prefix category3/. The Expiration parameter specifies that any noncurrent versions of matching objects will expire 50 days after they become noncurrent.

```
{
    "Rules": [
            "ID": "rule1",
            "Filter": {
                "And": {
                    "Prefix": "category1/",
                    "Tags": [
                            "Key": "key2",
                            "Value": "tag2"
                    ]
               }
            },
            "Expiration": {
                "Date": "2020-08-22T00:00:00Z"
            "Status": "Enabled"
        },
            "ID": "rule2",
            "Filter": {
                "Prefix": "category2/"
            } ,
            "Expiration": {
               "Days": 100
            },
            "Status": "Enabled"
        },
            "ID": "rule3",
            "Filter": {
                "Prefix": "category3/"
            },
            "NoncurrentVersionExpiration": {
               "NoncurrentDays": 50
            },
            "Status": "Enabled"
       }
   ]
}
```

### Apply lifecycle configuration to bucket

After you have created the lifecycle configuration file, you apply it to a bucket by issuing a PUT Bucket lifecycle request.

This request applies the lifecycle configuration in the example file to objects in a bucket named testbucket.

```
aws s3api --endpoint-url <StorageGRID endpoint> put-bucket-lifecycle-
configuration
--bucket testbucket --lifecycle-configuration file://bktjson.json
```

To validate that a lifecycle configuration was successfully applied to the bucket, issue a GET Bucket lifecycle request. For example:

```
aws s3api --endpoint-url <StorageGRID endpoint> get-bucket-lifecycle-
configuration
--bucket testbucket
```

A successful response lists the lifecycle configuration you just applied.

### Validate that bucket lifecycle expiration applies to object

You can determine if an expiration rule in the lifecycle configuration applies to a specific object when issuing a PUT Object, HEAD Object, or GET Object request. If a rule applies, the response includes an Expiration parameter that indicates when the object expires and which expiration rule was matched.

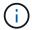

Because bucket lifecycle overrides ILM, the expiry-date shown is the actual date the object will be deleted. For details, see How object retention is determined.

For example, this PUT Object request was issued on 22 Jun 2020 and places an object in the testbucket bucket.

```
aws s3api --endpoint-url <StorageGRID endpoint> put-object --bucket testbucket --key obj2test2 --body bktjson.json
```

The success response indicates that the object will expire in 100 days (01 Oct 2020) and that it matched Rule 2 of the lifecycle configuration.

```
{
    *"Expiration": "expiry-date=\"Thu, 01 Oct 2020 09:07:49 GMT\", rule-
id=\"rule2\"",
    "ETag": "\"9762f8a803bc34f5340579d4446076f7\""
}
```

For example, this HEAD Object request was used to get metadata for the same object in the testbucket bucket.

```
aws s3api --endpoint-url <StorageGRID endpoint> head-object --bucket testbucket --key obj2test2
```

The success response includes the object's metadata and indicates that the object will expire in 100 days and that it matched Rule 2.

```
{
    "AcceptRanges": "bytes",
    *"Expiration": "expiry-date=\"Thu, 01 Oct 2020 09:07:48 GMT\", rule-
id=\"rule2\"",
    "LastModified": "2020-06-23T09:07:48+00:00",
    "ContentLength": 921,
    "ETag": "\"9762f8a803bc34f5340579d4446076f7\""
    "ContentType": "binary/octet-stream",
    "Metadata": {}
}
```

# Use S3 Object Lock default bucket retention

If a bucket has S3 Object Lock enabled, you can specify a default retention mode and default retention period that is applied to each object added to the bucket.

- S3 Object Lock can be enabled or disabled for a bucket during bucket creation.
- If S3 Object Lock is enabled for a bucket, you can configure default retention for the bucket.
- Default retention configuration specifies:
  - Default retention mode: StorageGRID supports only "COMPLIANCE" mode.
  - Default retention period in days or years.

## **GET Object Lock Configuration**

The GET Object Lock Configuration request allows you to determine if Object Lock is enabled for a bucket and, if it is enabled, see if there is a default retention mode and retention period configured for the bucket.

When new object versions are ingested to the bucket, the default retention mode is applied if x-amz-object-lock-mode is not specified. The default retention period is used to calculate the retain-until-date if x-amz-object-lock-retain-until-date is not specified.

You must have the s3:GetBucketObjectLockConfiguration permission, or be account root, to complete this operation.

#### Request example

```
GET /bucket?object-lock HTTP/1.1

Host: host

Accept-Encoding: identity

User-Agent: aws-cli/1.18.106 Python/3.8.2 Linux/4.4.0-18362-Microsoft

botocore/1.17.29

x-amz-date: date

x-amz-content-sha256: authorization string

Authorization: authorization string
```

### Response example

```
HTTP/1.1 200 OK
x-amz-id-2:
iVmcB70XXJRkRH1FiVq1151/T24gRfpwpuZrEG11Bb9ImOMAAe98oxSpXlknabA0LTvBYJpSIX
x-amz-request-id: B34E94CACB2CEF6D
Date: Fri, 04 Sep 2020 22:47:09 GMT
Transfer-Encoding: chunked
Server: AmazonS3
<?xml version="1.0" encoding="UTF-8"?>
<ObjectLockConfiguration xmlns="http://s3.amazonaws.com/doc/2006-03-01/">
    <ObjectLockEnabled>Enabled/ObjectLockEnabled>
    <Rule>
        <DefaultRetention>
            <Mode>COMPLIANCE</Mode>
            <Years>6</Years>
        </DefaultRetention>
    </Rule>
</ObjectLockConfiguration>
```

# **PUT Object Lock Configuration**

The PUT Object Lock Configuration request allows you to modify the default retention mode and default retention period for a bucket that has Object Lock enabled. You can also remove previously configured default retention settings.

When new object versions are ingested to the bucket, the default retention mode is applied if x-amz-object-lock-mode is not specified. The default retention period is used to calculate the retain-until-date if x-amz-object-lock-retain-until-date is not specified.

If the default retention period is modified after ingest of an object version, the retain-until-date of the object version remains the same and is not recalculated using the new default retention period.

You must have the s3:PutBucketObjectLockConfiguration permission, or be account root, to complete this operation.

The Content-MD5 request header must be specified in the PUT request.

### Request example

```
PUT /bucket?object-lock HTTP/1.1
Accept-Encoding: identity
Content-Length: 308
Host: host
Content-MD5: request header
User-Agent: s3sign/1.0.0 requests/2.24.0 python/3.8.2
X-Amz-Date: date
X-Amz-Content-SHA256: authorization string
Authorization: authorization string
<ObjectLockConfiguration>
    <ObjectLockEnabled>Enabled/ObjectLockEnabled>
    <Rule>
        <DefaultRetention>
            <Mode>COMPLIANCE</Mode>
            <Years>6</Years>
        </DefaultRetention>
    </Rule>
</ObjectLockConfiguration>
```

# **Custom operations on buckets**

The StorageGRID system supports custom bucket operations that are added on to the S3 REST API and are specific to the system.

The following table lists the custom bucket operations supported by StorageGRID.

| Operation                   | Description                                                                               | For more information                |
|-----------------------------|-------------------------------------------------------------------------------------------|-------------------------------------|
| GET Bucket consistency      | Returns the consistency level being applied to a particular bucket.                       | GET Bucket consistency request      |
| PUT Bucket consistency      | Sets the consistency level applied to a particular bucket.                                | PUT Bucket consistency request      |
| GET Bucket last access time | Returns whether last access time updates are enabled or disabled for a particular bucket. | GET Bucket last access time request |
| PUT Bucket last access time | Allows you to enable or disable last access time updates for a particular bucket.         |                                     |

| Operation                                         | Description                                                                                                    | For more information                                      |
|---------------------------------------------------|----------------------------------------------------------------------------------------------------|-----------------------------------------------------------|
| DELETE Bucket metadata notification configuration | Deletes the metadata notification configuration XML associated with a particular bucket.                               | DELETE Bucket metadata notification configuration request |
| GET Bucket metadata notification configuration    | Returns the metadata notification configuration XML associated with a particular bucket.                               | GET Bucket metadata notification configuration request    |
| PUT Bucket metadata notification configuration    | Configures the metadata notification service for a bucket.                                                             | PUT Bucket metadata notification configuration request    |
| PUT Bucket with compliance settings               | Deprecated and not supported: You can no longer create new buckets with Compliance enabled.                            | Deprecated: PUT Bucket with compliance settings           |
| GET Bucket compliance                             | Deprecated but supported: Returns the compliance settings currently in effect for an existing legacy Compliant bucket. | Deprecated: GET Bucket compliance request                 |
| PUT Bucket compliance                             | Deprecated but supported: Allows you to modify the compliance settings for an existing legacy Compliant bucket.        | Deprecated: PUT Bucket compliance request                 |

### Related information

S3 operations tracked in the audit logs

### Copyright information

Copyright © 2024 NetApp, Inc. All Rights Reserved. Printed in the U.S. No part of this document covered by copyright may be reproduced in any form or by any means—graphic, electronic, or mechanical, including photocopying, recording, taping, or storage in an electronic retrieval system—without prior written permission of the copyright owner.

Software derived from copyrighted NetApp material is subject to the following license and disclaimer:

THIS SOFTWARE IS PROVIDED BY NETAPP "AS IS" AND WITHOUT ANY EXPRESS OR IMPLIED WARRANTIES, INCLUDING, BUT NOT LIMITED TO, THE IMPLIED WARRANTIES OF MERCHANTABILITY AND FITNESS FOR A PARTICULAR PURPOSE, WHICH ARE HEREBY DISCLAIMED. IN NO EVENT SHALL NETAPP BE LIABLE FOR ANY DIRECT, INDIRECT, INCIDENTAL, SPECIAL, EXEMPLARY, OR CONSEQUENTIAL DAMAGES (INCLUDING, BUT NOT LIMITED TO, PROCUREMENT OF SUBSTITUTE GOODS OR SERVICES; LOSS OF USE, DATA, OR PROFITS; OR BUSINESS INTERRUPTION) HOWEVER CAUSED AND ON ANY THEORY OF LIABILITY, WHETHER IN CONTRACT, STRICT LIABILITY, OR TORT (INCLUDING NEGLIGENCE OR OTHERWISE) ARISING IN ANY WAY OUT OF THE USE OF THIS SOFTWARE, EVEN IF ADVISED OF THE POSSIBILITY OF SUCH DAMAGE.

NetApp reserves the right to change any products described herein at any time, and without notice. NetApp assumes no responsibility or liability arising from the use of products described herein, except as expressly agreed to in writing by NetApp. The use or purchase of this product does not convey a license under any patent rights, trademark rights, or any other intellectual property rights of NetApp.

The product described in this manual may be protected by one or more U.S. patents, foreign patents, or pending applications.

LIMITED RIGHTS LEGEND: Use, duplication, or disclosure by the government is subject to restrictions as set forth in subparagraph (b)(3) of the Rights in Technical Data -Noncommercial Items at DFARS 252.227-7013 (FEB 2014) and FAR 52.227-19 (DEC 2007).

Data contained herein pertains to a commercial product and/or commercial service (as defined in FAR 2.101) and is proprietary to NetApp, Inc. All NetApp technical data and computer software provided under this Agreement is commercial in nature and developed solely at private expense. The U.S. Government has a non-exclusive, non-transferrable, nonsublicensable, worldwide, limited irrevocable license to use the Data only in connection with and in support of the U.S. Government contract under which the Data was delivered. Except as provided herein, the Data may not be used, disclosed, reproduced, modified, performed, or displayed without the prior written approval of NetApp, Inc. United States Government license rights for the Department of Defense are limited to those rights identified in DFARS clause 252.227-7015(b) (FEB 2014).

#### **Trademark information**

NETAPP, the NETAPP logo, and the marks listed at <a href="http://www.netapp.com/TM">http://www.netapp.com/TM</a> are trademarks of NetApp, Inc. Other company and product names may be trademarks of their respective owners.